# Übungsaufgaben zur Vektorrechnung

W. Kippels

16. August 2014

# Inhaltsverzeichnis

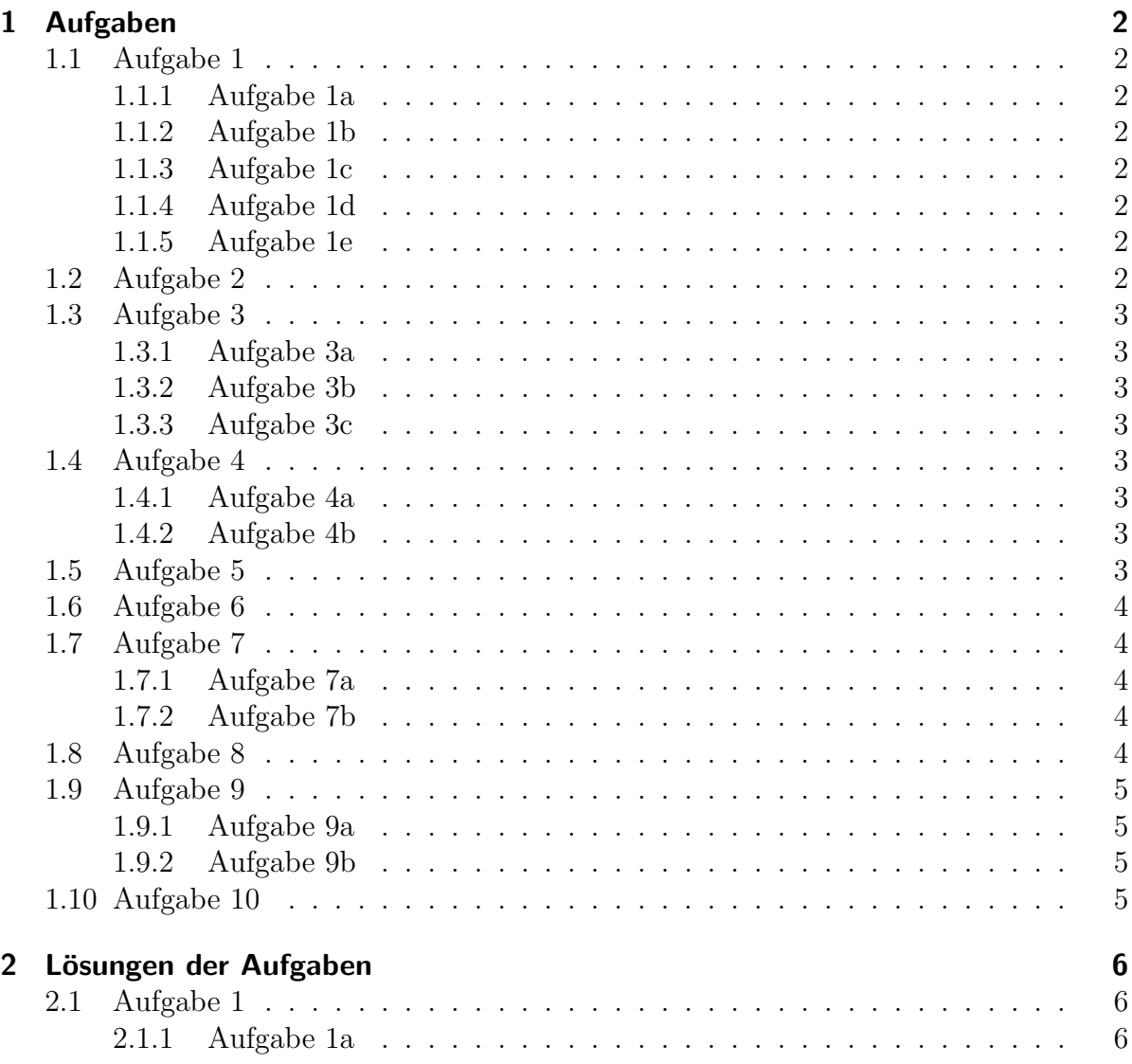

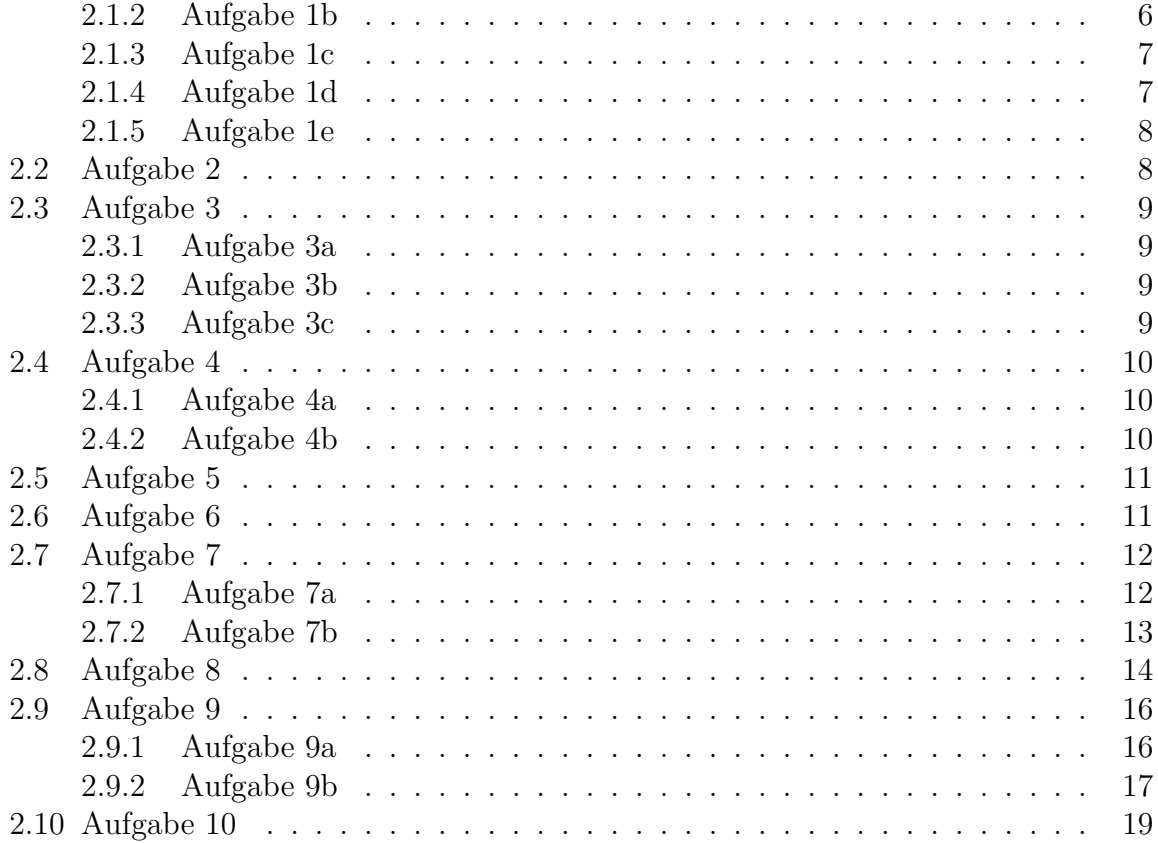

# <span id="page-2-0"></span>1 Aufgaben

Lösen Sie die nachfolgenden Aufgaben. Die Lösungen befinden sich im nächsten Kapitel.

# <span id="page-2-1"></span>1.1 Aufgabe 1

Sind die Vektoren linear abhängig (Aufg. a und b) bzw. komplanar (Aufg. c bis e)?

## <span id="page-2-2"></span>1.1.1 Aufgabe 1a

$$
\vec{a} = \begin{pmatrix} 0 \\ 0 \end{pmatrix} \qquad \vec{b} = \begin{pmatrix} 2 \\ 3 \end{pmatrix}
$$

#### <span id="page-2-3"></span>1.1.2 Aufgabe 1b

$$
\vec{a} = \begin{pmatrix} 2 \\ 1 \end{pmatrix} \qquad \vec{b} = \begin{pmatrix} 0 \\ 1 \end{pmatrix}
$$

#### <span id="page-2-4"></span>1.1.3 Aufgabe 1c

$$
\vec{a} = \begin{pmatrix} 1 \\ 1 \\ 1 \end{pmatrix} \qquad \vec{b} = \begin{pmatrix} 2 \\ 2 \\ 2 \end{pmatrix} \qquad \vec{c} = \begin{pmatrix} -5 \\ -5 \\ -5 \end{pmatrix}
$$

## <span id="page-2-5"></span>1.1.4 Aufgabe 1d

$$
\vec{a} = \begin{pmatrix} 0 \\ 2 \\ -2 \end{pmatrix} \qquad \vec{b} = \begin{pmatrix} -1 \\ 0 \\ 2 \end{pmatrix} \qquad \vec{c} = \begin{pmatrix} -2 \\ 2 \\ 1 \end{pmatrix}
$$

## <span id="page-2-6"></span>1.1.5 Aufgabe 1e

$$
\vec{a} = \begin{pmatrix} 1 \\ 0 \\ 1 \end{pmatrix} \qquad \vec{b} = \begin{pmatrix} 0 \\ -1 \\ 1 \end{pmatrix} \qquad \vec{c} = \begin{pmatrix} -1 \\ 1 \\ 1 \end{pmatrix}
$$

## <span id="page-2-7"></span>1.2 Aufgabe 2

Bestimmen Sie den Parameter a so, dass die Vektoren komplanar sind!

$$
\vec{a} = \begin{pmatrix} a \\ 2 \\ 0 \end{pmatrix} \qquad \vec{b} = \begin{pmatrix} -5 \\ 0 \\ 3 \end{pmatrix} \qquad \vec{c} = \begin{pmatrix} 5 \\ 4 \\ 3 \end{pmatrix}
$$

# <span id="page-3-0"></span>1.3 Aufgabe 3

Stehen die Vektoren zueinander senkrecht (orthogonal)?

#### <span id="page-3-1"></span>1.3.1 Aufgabe 3a

$$
\vec{a} = \begin{pmatrix} 1 \\ 2 \end{pmatrix} \qquad \vec{b} = \begin{pmatrix} 2 \\ 1 \end{pmatrix}
$$

## <span id="page-3-2"></span>1.3.2 Aufgabe 3b

$$
\vec{a} = \begin{pmatrix} -3 \\ 4 \end{pmatrix} \qquad \vec{b} = \begin{pmatrix} -4 \\ -3 \end{pmatrix}
$$

#### <span id="page-3-3"></span>1.3.3 Aufgabe 3c

$$
\vec{a} = \begin{pmatrix} 2 \\ 3 \\ -1 \end{pmatrix} \qquad \vec{b} = \begin{pmatrix} -5 \\ 4 \\ 2 \end{pmatrix}
$$

# <span id="page-3-4"></span>1.4 Aufgabe 4

Bestimmen Sie den Parameter x so, dass die Vektoren aufeinander senkrecht stehen!

#### <span id="page-3-5"></span>1.4.1 Aufgabe 4a

$$
\vec{a} = \begin{pmatrix} 2 \\ 1 \\ 3 \end{pmatrix} \qquad \vec{b} = \begin{pmatrix} -2 \\ x \\ 5 \end{pmatrix}
$$

#### <span id="page-3-6"></span>1.4.2 Aufgabe 4b

$$
\vec{a} = \begin{pmatrix} 5 \\ 0 \\ 0 \end{pmatrix} \qquad \vec{b} = \begin{pmatrix} x \\ 2 \\ 4 \end{pmatrix}
$$

## <span id="page-3-7"></span>1.5 Aufgabe 5

Ordnen Sie die fünf Vektoren nach der Länge der zugehörigen Pfeile!

$$
\vec{a} = \begin{pmatrix} -5 \\ 12 \end{pmatrix} \qquad \vec{b} = \begin{pmatrix} 6 \\ -9 \end{pmatrix} \qquad \vec{c} = \begin{pmatrix} 2 \\ -8 \\ 10 \end{pmatrix} \qquad \vec{d} = \begin{pmatrix} -3 \\ 7 \\ 11 \end{pmatrix} \qquad \vec{e} = \begin{pmatrix} 7 \\ -7 \\ 7 \end{pmatrix}
$$

# <span id="page-4-0"></span>1.6 Aufgabe 6

Bestimmen Sie die Beträge der vier Vektoren!

$$
\vec{a} = \begin{pmatrix} -5 \\ -12 \end{pmatrix} \qquad \vec{b} = \begin{pmatrix} -21 \\ -28 \end{pmatrix} \qquad \vec{c} = \begin{pmatrix} -12 \\ 4 \\ -3 \end{pmatrix} \qquad \vec{d} = \begin{pmatrix} 15 \\ -16 \\ 12 \end{pmatrix}
$$

# <span id="page-4-1"></span>1.7 Aufgabe 7

Bestimmen Sie den Winkel zwischen den beiden Vektoren!

## <span id="page-4-2"></span>1.7.1 Aufgabe 7a

$$
\vec{a} = \begin{pmatrix} -5 \\ -12 \end{pmatrix} \qquad \vec{b} = \begin{pmatrix} -21 \\ -28 \end{pmatrix}
$$

## <span id="page-4-3"></span>1.7.2 Aufgabe 7b

$$
\vec{a} = \begin{pmatrix} -9 \\ -12 \\ 36 \end{pmatrix} \qquad \vec{b} = \begin{pmatrix} 24 \\ -6 \\ 8 \end{pmatrix}
$$

# <span id="page-4-4"></span>1.8 Aufgabe 8

Bestimmen Sie die fehlende Komponente  $x$  so, dass sich ein Winkel von  $60°$  zwischen den beiden Vektoren $\vec{a}$  und  $\vec{b}$  ergibt!

$$
\vec{a} = \begin{pmatrix} -7 \\ 1 \\ \sqrt{50} \end{pmatrix} \qquad \vec{b} = \begin{pmatrix} x \\ 4 \\ 0 \end{pmatrix}
$$

# <span id="page-5-0"></span>1.9 Aufgabe 9

Bestimmen Sie die Parameter  $x, y$  und  $z$  so, dass die drei Vektoren paarweise aufeinander senkrecht stehen!

## <span id="page-5-1"></span>1.9.1 Aufgabe 9a

$$
\vec{a} = \begin{pmatrix} x \\ -25 \\ -3 \end{pmatrix} \qquad \vec{b} = \begin{pmatrix} -3 \\ y \\ -4 \end{pmatrix} \qquad \vec{c} = \begin{pmatrix} 4 \\ 1 \\ z \end{pmatrix}
$$

## <span id="page-5-2"></span>1.9.2 Aufgabe 9b

$$
\vec{a} = \begin{pmatrix} x \\ 11 \\ 3 \end{pmatrix} \qquad \vec{b} = \begin{pmatrix} y \\ -1 \\ -3 \end{pmatrix} \qquad \vec{c} = \begin{pmatrix} 15 \\ -18 \\ z \end{pmatrix}
$$

# <span id="page-5-3"></span>1.10 Aufgabe 10

Bestimmen Sie einen Vektor $\vec{d}$ senkrecht zu $\vec{a}$  und  $\vec{b}$  mit dem Betrag von  $\vec{c}!$ 

$$
\vec{a} = \begin{pmatrix} 4 \\ -2 \\ 3 \end{pmatrix} \qquad \vec{b} = \begin{pmatrix} 9 \\ -4 \\ -5 \end{pmatrix} \qquad \vec{c} = \begin{pmatrix} 1 \\ -11 \\ -23, 5 \end{pmatrix}
$$

# <span id="page-6-0"></span>2 Lösungen der Aufgaben

## <span id="page-6-1"></span>2.1 Aufgabe 1

#### <span id="page-6-2"></span>2.1.1 Aufgabe 1a

Sind die Vektoren linear abhängig?

$$
\vec{a} = \begin{pmatrix} 0 \\ 0 \end{pmatrix} \qquad \vec{b} = \begin{pmatrix} 2 \\ 3 \end{pmatrix}
$$

**Lösung:** Ich berechne die Determinante<sup>[1](#page-6-4)</sup> det  $(\vec{a}, \vec{b})$ . Ist sie Null, dann sind die Vektoren linear abhängig.

$$
\det\left(\vec{a}, \vec{b}\right) = \begin{vmatrix} 0 & 2 \\ 0 & 3 \end{vmatrix} = 0 \cdot 3 - 0 \cdot 2 = 0
$$

Die Determinante ist Null.  $\Rightarrow$  Die Vektoren sind linear abhängig.

#### <span id="page-6-3"></span>2.1.2 Aufgabe 1b

Sind die Vektoren linear abhängig?

$$
\vec{a} = \begin{pmatrix} 2 \\ 1 \end{pmatrix} \qquad \vec{b} = \begin{pmatrix} 0 \\ 1 \end{pmatrix}
$$

**Lösung:** Ich berechne die Determinante det  $(\vec{a}, \vec{b})$ . Ist sie Null, dann sind die Vektoren linear abhängig.

$$
\det\left(\vec{a}, \vec{b}\right) = \begin{vmatrix} 2 & 0 \\ 1 & 1 \end{vmatrix} = 2 \cdot 1 - 1 \cdot 0 = 2 \neq 0
$$

Die Determinante ist nicht Null.  $\Rightarrow$  Die Vektoren sind linear unabhängig.

<span id="page-6-4"></span><sup>1</sup>Alle Hintergrundinformationen zu Determinanten, was das ist und wie sie berechnet wird, ist hier zu finden:<http://www.dk4ek.de/lib/exe/fetch.php/det.pdf>

#### <span id="page-7-0"></span>2.1.3 Aufgabe 1c

Sind die Vektoren komplanar?

$$
\vec{a} = \begin{pmatrix} 1 \\ 1 \\ 1 \end{pmatrix} \qquad \vec{b} = \begin{pmatrix} 2 \\ 2 \\ 2 \end{pmatrix} \qquad \vec{c} = \begin{pmatrix} -5 \\ -5 \\ -5 \end{pmatrix}
$$

**Lösung:** Ich berechne die Determinante det  $(\vec{a}, \vec{b}, \vec{c})$ . Ist sie Null, dann sind die Vektoren komplanar.

$$
\det\left(\vec{a}, \vec{b}, \vec{c}\right) = \begin{vmatrix} 1 & 2 & -5 \\ 1 & 2 & -5 \\ 1 & 2 & -5 \end{vmatrix} \begin{vmatrix} 1 & 2 \\ 1 & 2 \end{vmatrix} = -10 - 10 - 10 + 10 + 10 + 10 = 0
$$

Die Determinante ist Null.  $\Rightarrow$  Die Vektoren sind komplanar.

## <span id="page-7-1"></span>2.1.4 Aufgabe 1d

Sind die Vektoren komplanar?

$$
\vec{a} = \begin{pmatrix} 0 \\ 2 \\ -2 \end{pmatrix} \qquad \vec{b} = \begin{pmatrix} -1 \\ 0 \\ 2 \end{pmatrix} \qquad \vec{c} = \begin{pmatrix} -2 \\ 2 \\ 1 \end{pmatrix}
$$

**Lösung:** Ich berechne die Determinante det  $(\vec{a}, \vec{b}, \vec{c})$ . Ist sie Null, dann sind die Vektoren komplanar.

$$
\det\left(\vec{a}, \vec{b}, \vec{c}\right) = \begin{vmatrix} 0 & -1 & -2 & 0 & -1 \\ 2 & 0 & 2 & 2 \\ -2 & 2 & 1 & -2 & 2 \end{vmatrix} = 0 + 4 - 8 - 0 - 0 + 2 = -2 \neq 0
$$

Die Determinante ist nicht Null. ⇒ Die Vektoren sind nicht komplanar.

#### <span id="page-8-0"></span>2.1.5 Aufgabe 1e

Sind die Vektoren komplanar?

$$
\vec{a} = \begin{pmatrix} 1 \\ 0 \\ 1 \end{pmatrix} \qquad \vec{b} = \begin{pmatrix} 0 \\ -1 \\ 1 \end{pmatrix} \qquad \vec{c} = \begin{pmatrix} -1 \\ 1 \\ 1 \end{pmatrix}
$$

**Lösung:** Ich berechne die Determinante det  $(\vec{a}, \vec{b}, \vec{c})$ . Ist sie Null, dann sind die Vektoren komplanar.

$$
\det\left(\vec{a}, \vec{b}, \vec{c}\right) = \begin{vmatrix} 1 & 0 & -1 & 1 & 0 \\ 0 & -1 & 1 & 0 & -1 \\ 1 & 1 & 1 & 1 & 1 \end{vmatrix} = -1 + 0 + 0 - 1 - 1 - 0 = -3 \neq 0
$$

Die Determinante ist nicht Null.  $\Rightarrow$  Die Vektoren sind nicht komplanar.

# <span id="page-8-1"></span>2.2 Aufgabe 2

Bestimmen Sie den Parameter a so, dass die Vektoren komplanar sind!

$$
\vec{a} = \begin{pmatrix} a \\ 2 \\ 0 \end{pmatrix} \qquad \vec{b} = \begin{pmatrix} -5 \\ 0 \\ 3 \end{pmatrix} \qquad \vec{c} = \begin{pmatrix} 5 \\ 4 \\ 3 \end{pmatrix}
$$

Lösung:

$$
\text{Vektoren }\vec{a},\ \vec{b}\ \text{und }\vec{c}\ \text{komplanar}\quad\Leftrightarrow\quad \det\left(\vec{a},\vec{b},\vec{c}\right)=0
$$

$$
\det\left(\vec{a}, \vec{b}, \vec{c}\right) = 0
$$
  
\n
$$
\begin{vmatrix} a & -5 & 5 & a & -5 \\ 2 & 0 & 4 & 2 & 0 \\ 0 & 3 & 3 & 0 & 3 \end{vmatrix} = 0
$$
  
\n
$$
0 + 0 + 30 - 0 - 12a + 30 = 0
$$
  
\n
$$
-12a + 60 = 0 \mid -60
$$
  
\n
$$
-12a = -60 \mid (-12)
$$
  
\n
$$
a = 5
$$

Der fehlende Parameter ist:  $\boxed{a=5}$ 

# <span id="page-9-0"></span>2.3 Aufgabe 3

#### <span id="page-9-1"></span>2.3.1 Aufgabe 3a

Stehen die Vektoren zueinander senkrecht (orthogonal)?

$$
\vec{a} = \begin{pmatrix} 1 \\ 2 \end{pmatrix} \qquad \vec{b} = \begin{pmatrix} 2 \\ 1 \end{pmatrix}
$$

**Lösung:** Die Bedingung für Orthogonalität lautet:  $\vec{a} \cdot \vec{b} = 0$ .

$$
\vec{a} \cdot \vec{b} = \begin{pmatrix} 1 \\ 2 \end{pmatrix} \cdot \begin{pmatrix} 2 \\ 1 \end{pmatrix} = 1 \cdot 2 + 2 \cdot 1 = 4 \neq 0
$$

Die Vektoren sind nicht orthogonal.

#### <span id="page-9-2"></span>2.3.2 Aufgabe 3b

Stehen die Vektoren zueinander senkrecht (orthogonal)?

$$
\vec{a} = \begin{pmatrix} -3 \\ 4 \end{pmatrix} \qquad \vec{b} = \begin{pmatrix} -4 \\ -3 \end{pmatrix}
$$

**Lösung:** Die Bedingung für Orthogonalität lautet:  $\vec{a} \cdot \vec{b} = 0$ .

$$
\vec{a} \cdot \vec{b} = \begin{pmatrix} -3 \\ 4 \end{pmatrix} \cdot \begin{pmatrix} -4 \\ -3 \end{pmatrix} = -3 \cdot (-4) + 4 \cdot (-3) = 0
$$

Die Vektoren sind orthogonal.

#### <span id="page-9-3"></span>2.3.3 Aufgabe 3c

Stehen die Vektoren zueinander senkrecht (orthogonal)?

$$
\vec{a} = \begin{pmatrix} 2 \\ 3 \\ -1 \end{pmatrix} \qquad \vec{b} = \begin{pmatrix} -5 \\ 4 \\ 2 \end{pmatrix}
$$

**Lösung:** Die Bedingung für Orthogonalität lautet:  $\vec{a} \cdot \vec{b} = 0$ .

$$
\vec{a} \cdot \vec{b} = \begin{pmatrix} 2 \\ 3 \\ -1 \end{pmatrix} \cdot \begin{pmatrix} -5 \\ 4 \\ 2 \end{pmatrix} = 2 \cdot (-5) + 3 \cdot 4 + (-1) \cdot 2 = -10 + 12 - 2 = 0
$$

Die Vektoren sind orthogonal.

# <span id="page-10-0"></span>2.4 Aufgabe 4

## <span id="page-10-1"></span>2.4.1 Aufgabe 4a

Bestimmen Sie den Parameter x so, dass die Vektoren aufeinander senkrecht stehen!

$$
\vec{a} = \begin{pmatrix} 2 \\ 1 \\ 3 \end{pmatrix} \qquad \vec{b} = \begin{pmatrix} -2 \\ x \\ 5 \end{pmatrix}
$$

**Lösung:** Die Bedingung für Orthogonalität lautet:  $\vec{a} \cdot \vec{b} = 0$ .

$$
\begin{pmatrix}\n2 \\
1 \\
3\n\end{pmatrix} \cdot\n\begin{pmatrix}\n-2 \\
x \\
5\n\end{pmatrix} = 0
$$
\n
$$
-4 + x + 15 = 0
$$
\n
$$
x + 11 = 0 \quad |-11
$$
\n
$$
x = -11
$$

Der fehlende Parameter lautet:  $x = 11$ 

#### <span id="page-10-2"></span>2.4.2 Aufgabe 4b

Bestimmen Sie den Parameter x so, dass die Vektoren aufeinander senkrecht stehen!

$$
\vec{a} = \begin{pmatrix} 5 \\ 0 \\ 0 \end{pmatrix} \qquad \vec{b} = \begin{pmatrix} x \\ 2 \\ 4 \end{pmatrix}
$$

**Lösung:** Die Bedingung für Orthogonalität lautet:  $\vec{a} \cdot \vec{b} = 0$ .

$$
\begin{pmatrix} 5 \\ 0 \\ 0 \end{pmatrix} \cdot \begin{pmatrix} \vec{x} \\ 2 \\ 4 \end{pmatrix} = 0
$$
  

$$
5x + 0 + 0 = 0
$$
  

$$
5x = 0 \quad | : 5
$$
  

$$
x = 0
$$

Der fehlende Parameter lautet:  $\boxed{x = 0}$ 

# <span id="page-11-0"></span>2.5 Aufgabe 5

Ordnen Sie die fünf Vektoren nach der Länge der zugehörigen Pfeile!

$$
\vec{a} = \begin{pmatrix} -5 \\ 12 \end{pmatrix} \qquad \vec{b} = \begin{pmatrix} 6 \\ -9 \end{pmatrix} \qquad \vec{c} = \begin{pmatrix} 2 \\ -8 \\ 10 \end{pmatrix} \qquad \vec{d} = \begin{pmatrix} -3 \\ 7 \\ 11 \end{pmatrix} \qquad \vec{e} = \begin{pmatrix} 7 \\ -7 \\ 7 \end{pmatrix}
$$

Lösung: Die Länge des Pfeiles entspricht dem Betrag des Vektors. Daher bestimme ich zunächst die Beträge der Vektoren.

$$
\begin{array}{rcl}\n|\vec{a}| & = & \sqrt{(-5)^2 + 12^2} & = & \sqrt{169} & = & 13 \\
|\vec{b}| & = & \sqrt{6^2 + (-9)^2} & = & \sqrt{117} & \approx & 10,82 \\
|\vec{c}| & = & \sqrt{2^2 + (-8)^2 + 10^2} & = & \sqrt{168} & \approx & 12,96 \\
|\vec{d}| & = & \sqrt{(-3)^2 + 7^2 + 11^2} & = & \sqrt{179} & \approx & 13,38 \\
|\vec{e}| & = & \sqrt{7^2 + (-7)^2 + 7^2} & = & \sqrt{147} & \approx & 12,12\n\end{array}
$$

Durch Vergleich der Werte – am besten der exakten mit Wurzel – ergibt sich folgende Reihenfolge:

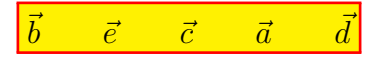

# <span id="page-11-1"></span>2.6 Aufgabe 6

Bestimmen Sie die Beträge der vier Vektoren!

$$
\vec{a} = \begin{pmatrix} -5 \\ -12 \end{pmatrix} \qquad \vec{b} = \begin{pmatrix} -21 \\ -28 \end{pmatrix} \qquad \vec{c} = \begin{pmatrix} -12 \\ 4 \\ -3 \end{pmatrix} \qquad \vec{d} = \begin{pmatrix} 15 \\ -16 \\ 12 \end{pmatrix}
$$

Lösung:

$$
\begin{array}{rcl}\n|\vec{a}| & = & \sqrt{(-5)^2 + (-12)^2} \\
|\vec{b}| & = & \sqrt{(-21)^2 + (-28)^2} \\
|\vec{c}| & = & \sqrt{(-12)^2 + 4^2 + (-3)^2} \\
|\vec{d}| & = & \sqrt{15^2 + (-16)^2 + 12^2} \\
|\vec{a}| & = & 13\n\end{array}
$$
\n
$$
\begin{array}{rcl}\n|\vec{a}| & = & 13 \\
|\vec{b}| & = & 35 \\
|\vec{c}| & = & 13 \\
|\vec{b}| & = & 35 \\
|\vec{c}| & = & 13 \\
|\vec{b}| & = & 35 \\
|\vec{c}| & = & 13 \\
|\vec{d}| & = & 25\n\end{array}
$$

# <span id="page-12-0"></span>2.7 Aufgabe 7

# <span id="page-12-1"></span>2.7.1 Aufgabe 7a

Bestimmen Sie den Winkel zwischen den beiden Vektoren!

$$
\vec{a} = \begin{pmatrix} -5 \\ -12 \end{pmatrix} \qquad \vec{b} = \begin{pmatrix} -21 \\ -28 \end{pmatrix}
$$

**Lösung:** Zur Lösung dient die Grundformel:  $|\vec{a}| \cdot |\vec{b}| \cdot \cos \angle \vec{a} \cdot \vec{b} = \vec{a} \cdot \vec{b}$ 

$$
|\vec{a}| \cdot |\vec{b}| \cdot \cos \angle \vec{a} \vec{b} = \vec{a} \cdot \vec{b} \quad | : (|\vec{a}| \cdot |\vec{b}|)
$$
  
\n
$$
\cos \angle \vec{a} \vec{b} = \frac{\vec{a} \cdot \vec{b}}{|\vec{a}| \cdot |\vec{b}|}
$$
  
\n
$$
\angle \vec{a} \vec{b} = \arccos \frac{\vec{a} \cdot \vec{b}}{|\vec{a}| \cdot |\vec{b}|}
$$
  
\n
$$
\angle \vec{a} \vec{b} = \arccos \frac{\left(-5\right) \cdot \left(-21\right)}{\sqrt{(-5)^2 + (-12)^2} \cdot \sqrt{(-21)^2 + (-28)^2}}
$$
  
\n
$$
\angle \vec{a} \vec{b} = \arccos \frac{105 + 336}{13 \cdot 35}
$$
  
\n
$$
\angle \vec{a} \vec{b} = \arccos \frac{441}{455}
$$
  
\n
$$
\angle \vec{a} \vec{b} \approx 14, 25^{\circ}
$$

Der Winkel zwischen den Vektoren ist: ∠ $\vec{a}\vec{b} \approx 14, 25°$ 

## <span id="page-13-0"></span>2.7.2 Aufgabe 7b

Bestimmen Sie den Winkel zwischen den beiden Vektoren!

$$
\vec{a} = \begin{pmatrix} -9 \\ -12 \\ 36 \end{pmatrix} \qquad \vec{b} = \begin{pmatrix} 24 \\ -6 \\ 8 \end{pmatrix}
$$

**Lösung:** Zur Lösung dient die umgestellte Grundformel: ∠ $\vec{a}\vec{b} = \arccos \frac{\vec{a}\cdot\vec{b}}{|\vec{a}|\cdot|\vec{b}|}$ 

$$
\angle \vec{a}\vec{b} = \arccos \frac{\vec{a} \cdot \vec{b}}{|\vec{a}| \cdot |\vec{b}|}
$$
\n
$$
\angle \vec{a}\vec{b} = \arccos \frac{\left(-9\right)}{\sqrt{(-9)^2 + (-12)^2 + 36^2} \cdot \sqrt{24^2 + (-6)^2 + 8^2}}
$$
\n
$$
\angle \vec{a}\vec{b} = \arccos \frac{-216 + 72 + 288}{39 \cdot 26}
$$
\n
$$
\angle \vec{a}\vec{b} = \arccos \frac{144}{1014}
$$
\n
$$
\angle \vec{a}\vec{b} \approx 81,8357^\circ
$$

Der Winkel zwischen den Vektoren ist: ∠ $\vec{a}\vec{b} \approx 81,8357°$ 

# <span id="page-14-0"></span>2.8 Aufgabe 8

Bestimmen Sie die fehlende Komponente x so, dass sich ein Winkel von 60◦ zwischen den beiden Vektoren $\vec{a}$  und  $\vec{b}$  ergibt!

$$
\vec{a} = \begin{pmatrix} -7 \\ 1 \\ \sqrt{50} \end{pmatrix} \qquad \vec{b} = \begin{pmatrix} x \\ 4 \\ 0 \end{pmatrix}
$$

**Lösung:** Zur Lösung dient die Grundformel:  $|\vec{a}| \cdot |\vec{b}| \cdot \cos \angle \vec{a} \cdot \vec{b} = \vec{a} \cdot \vec{b}$ 

$$
|\vec{a}| \cdot |\vec{b}| \cdot \cos \angle \vec{a} \vec{b} = \vec{a} \cdot \vec{b} \quad | : (|\vec{a}| \cdot |\vec{b}|)
$$
  

$$
\sqrt{(-7)^2 + 1^2 + (\sqrt{50})^2} \cdot \sqrt{x^2 + 4^2 + 0^2} \cdot \cos 60^\circ = \begin{pmatrix} -7 \\ 1 \\ \sqrt{50} \end{pmatrix} \cdot \begin{pmatrix} x \\ 4 \\ 0 \end{pmatrix}
$$
  

$$
10 \cdot \sqrt{x^2 + 16} \cdot 0, 5 = -7x + 4 \quad | \quad | \quad |^2
$$
  

$$
5 \cdot \sqrt{x^2 + 16} = -7x + 4 \quad | \quad |^2
$$
  

$$
25 \cdot (x^2 + 16) = 49x^2 - 56x + 16
$$
  

$$
25x^2 + 400 = 49x^2 - 56x + 16
$$
  

$$
-24x^2 + 56x + 384 = 0 \quad | : (-24)
$$
  

$$
x^2 - \frac{7}{3}x - 16 = 0
$$
  

$$
x_{1/2} = \frac{7}{6} \pm \sqrt{\frac{49}{36} + \frac{576}{36}}
$$
  

$$
x_{1/2} = \frac{7}{6} \pm \frac{25}{6}
$$
  

$$
x_1 = \frac{16}{3}
$$
  

$$
x_2 = -3
$$

Im Verlauf der Lösung entstand eine Wurzelgleichung, die gelöst werden musste. Bekanntlich können dabei Pseudo-Lösungen entstehen, die aber die ursprüngliche Gleichung nicht erfüllen. Eine Probe mit beiden gefundenen Lösungskandidaten ist also unumgänglich.

**Problem** it 
$$
\mathbf{x}_1 = \frac{16}{3}
$$
:  
\n
$$
5 \cdot \sqrt{x_1^2 + 16} = -7x_1 + 4
$$
\n
$$
5 \cdot \sqrt{\left(\frac{16}{3}\right)^2 + 16} = -7 \cdot \frac{16}{3} + 4
$$
\n
$$
5 \cdot \frac{20}{3} = -\frac{112}{3} + \frac{12}{3}
$$
\n
$$
\frac{100}{3} \neq -\frac{100}{3}
$$

<u>Probe mit  $x_2 = -3$ :</u>

$$
5 \cdot \sqrt{x_2^2 + 16} \stackrel{?}{=} -7x_2 + 4
$$
  

$$
5 \cdot \sqrt{(-3)^2 + 16} \stackrel{?}{=} -7 \cdot (-3) + 4
$$
  

$$
5 \cdot 5 \stackrel{?}{=} 21 + 4
$$
  

$$
25 = 25
$$

Es gibt also nur eine Lösung, nämlich:  $\boxed{x_2 = -3}$ 

# <span id="page-16-0"></span>2.9 Aufgabe 9

#### <span id="page-16-1"></span>2.9.1 Aufgabe 9a

Bestimmen Sie die Parameter  $x, y$  und  $z$  so, dass die drei Vektoren paarweise aufeinander senkrecht stehen!

$$
\vec{a} = \begin{pmatrix} x \\ -25 \\ -3 \end{pmatrix} \qquad \vec{b} = \begin{pmatrix} -3 \\ y \\ -4 \end{pmatrix} \qquad \vec{c} = \begin{pmatrix} 4 \\ 1 \\ z \end{pmatrix}
$$

Lösung: Um drei Parameter zu bestimmen, benötigen wir drei Gleichungen. Diese erhalten wir durch die Bedingung des paarweisen Senkrechtstehens.

$$
(1) \quad \vec{a} \perp \vec{b} \Rightarrow \vec{a} \cdot \vec{b} = 0
$$
  
\n
$$
(2) \quad \vec{a} \perp \vec{c} \Rightarrow \vec{a} \cdot \vec{c} = 0
$$
  
\n
$$
(3) \quad \vec{b} \perp \vec{c} \Rightarrow \vec{b} \cdot \vec{c} = 0
$$

Die konkreten Werte werden eingesetzt.

(1)  
\n
$$
\vec{a} \cdot \vec{b} = 0
$$
\n(2)  
\n
$$
\vec{a} \cdot \vec{c} = 0
$$
\n(3)  
\n
$$
\vec{b} \cdot \vec{c} = 0
$$
\n(4)  
\n
$$
\vec{c} = 0
$$
\n(5)  
\n
$$
\vec{c} = 0
$$
\n(5)  
\n
$$
\vec{c} = 0
$$
\n(6)  
\n
$$
\vec{b} \cdot \vec{c} = 0
$$
\n(7)  
\n
$$
\vec{a} \cdot \vec{c} = 0
$$
\n(8)  
\n
$$
\vec{b} \cdot \vec{c} = 0
$$
\n(9)  
\n
$$
\vec{a} \cdot \vec{c} = 0
$$
\n(1)  
\n
$$
\vec{a} \cdot \vec{c} = 0
$$
\n(2)  
\n
$$
\vec{a} \cdot \vec{c} = 0
$$
\n(3)  
\n
$$
\vec{a} \cdot \vec{c} = 0
$$
\n(4)  
\n
$$
\vec{a} \cdot \vec{c} = 0
$$
\n(5)  
\n
$$
\vec{a} \cdot \vec{c} = 0
$$
\n(6)  
\n
$$
\vec{a} \cdot \vec{c} = 0
$$
\n(7)  
\n
$$
\vec{a} \cdot \vec{c} = 0
$$
\n(8)  
\n
$$
\vec{a} \cdot \vec{c} = 0
$$
\n(9)  
\n
$$
\vec{a} \cdot \vec{c} = 0
$$
\n(1)  
\n
$$
-3x - 25y + 12 = 0
$$
\n(2)  
\n
$$
4x - 25 - 3z = 0
$$
\n(3)  
\n
$$
4x - 3z = 25
$$
\n(4)  
\n
$$
4x - 3z = 25
$$
\n(5)  
\n
$$
+y - 4z = 12
$$

Dieses Lineargleichungssystem kann nun mit einem beliebigen Lösungsverfahren gelöst werden.<sup>[2](#page-16-2)</sup> Man erhält die Lösungen:  $x = 4$  y = 0  $z = -3$ 

<span id="page-16-2"></span> $\overline{a^2}$ Weitere Informationen zu möglichen Lösungsverfahren für Lineargleichungssysteme sind hier zu finden:<http://www.dk4ek.de/lib/exe/fetch.php/lingl.pdf>

#### <span id="page-17-0"></span>2.9.2 Aufgabe 9b

Bestimmen Sie die Parameter  $x, y$  und  $z$  so, dass die drei Vektoren paarweise aufeinander senkrecht stehen!

$$
\vec{a} = \begin{pmatrix} x \\ 11 \\ 3 \end{pmatrix} \qquad \vec{b} = \begin{pmatrix} y \\ -1 \\ -3 \end{pmatrix} \qquad \vec{c} = \begin{pmatrix} 15 \\ -18 \\ z \end{pmatrix}
$$

Lösung: Um drei Parameter zu bestimmen, benötigen wir drei Gleichungen. Diese erhalten wir durch die Bedingung des paarweisen Senkrechtstehens.

$$
(1) \quad \vec{a} \perp \vec{b} \Rightarrow \vec{a} \cdot \vec{b} = 0
$$
  
\n
$$
(2) \quad \vec{a} \perp \vec{c} \Rightarrow \vec{a} \cdot \vec{c} = 0
$$
  
\n
$$
(3) \quad \vec{b} \perp \vec{c} \Rightarrow \vec{b} \cdot \vec{c} = 0
$$

Die konkreten Werte werden eingesetzt.

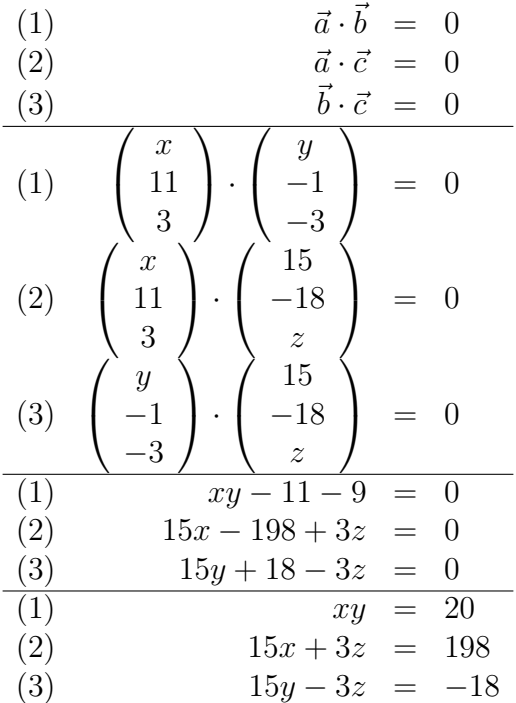

Da in Gleichung  $(1)$  das Produkt xy vorkommt, handelt es sich nicht um ein lineares Gleichungssystem. Einige Lösungsverfahren müssen daher entfallen. Daher verwende ich das Einsetzungsverfahren, denn das funktioniert immer. Ich löse Gleichung (3) nach z auf und setze das Ergebnis in Gleichung (2) ein. Gleichung (1) bleibt erhalten, da dort kein z vorkommt.

$$
15y - 3z = -18 \quad |-15y
$$
  

$$
-3z = -18 - 15y \quad |: (-3)
$$
  

$$
z = 6 + 5y
$$

Eingesetzt in (2):

$$
15x + 3 \cdot (6 + 5y) = 198
$$
  

$$
15x + 18 + 15y = 198 \mid -18
$$
  

$$
15x + 15y = 180
$$

Jetzt stelle ich diese Gleichung nach y um und setze das Ergebnis in (1) ein.

$$
15x + 15y = 180 \mid -15x
$$
  

$$
15y = 180 - 15x \mid : 15
$$
  

$$
y = 12 - x
$$

Eingesetzt in (1):

$$
xy = 20
$$
  
\n
$$
x \cdot (12 - x) = 20
$$
  
\n
$$
12x - x^{2} = 20 \quad |-20
$$
  
\n
$$
12x - x^{2} - 20 = 0 \quad | \cdot (-1)
$$
  
\n
$$
x^{2} - 12x + 20 = 0
$$
  
\n
$$
x_{1/2} = 6 \pm \sqrt{36 - 20}
$$
  
\n
$$
x_{1/2} = 6 \pm 4
$$
  
\n
$$
x_{1} = 10 \qquad x_{2} = 2
$$

Zu jedem x-Wert gibt es passende y- und z-Werte.

$$
y_1 = 12 - x_1 = 12 - 10 = 2
$$

$$
y_2 = 12 - x_2 = 12 - 2 = 10
$$

$$
z_1 = 6 + 5y_1 = 6 + 5 \cdot 2 = 16
$$

$$
z_2 = 6 + 5y_2 = 6 + 5 \cdot 10 = 56
$$
Lösungen: 
$$
x_1 = 10 \quad y_1 = 2 \quad z_1 = 16 \quad \text{und } x_2 = 2 \quad y_2 = 10 \quad z_2 = 56
$$

# <span id="page-19-0"></span>2.10 Aufgabe 10

Bestimmen Sie einen Vektor  $\vec{d}$  senkrecht zu  $\vec{a}$  und  $\vec{b}$  mit dem Betrag von  $\vec{c}$ !

$$
\vec{a} = \begin{pmatrix} 4 \\ -2 \\ 3 \end{pmatrix} \qquad \vec{b} = \begin{pmatrix} 9 \\ -4 \\ -5 \end{pmatrix} \qquad \vec{c} = \begin{pmatrix} 1 \\ -11 \\ -23, 5 \end{pmatrix}
$$

**Lösung:** Einen beliebigen Vektor senkrecht zu  $\vec{a}$  und  $\vec{b}$  findet man leicht mit Hilfe des Kreuzproduktes. Da er (vermutlich) noch nicht die richtige Länge hat, nenne ich ihn nicht  $\vec{d}$  sondern  $\vec{e}$ .

$$
\vec{e} = \vec{a} \times \vec{b} = \begin{pmatrix} 4 \\ -2 \\ 3 \end{pmatrix} \times \begin{pmatrix} 9 \\ -4 \\ -5 \end{pmatrix} = \begin{pmatrix} -2 \cdot (-5) - 3 \cdot (-4) \\ 3 \cdot 9 - 4 \cdot (-5) \\ 4 \cdot (-4) - (-2) \cdot 9 \end{pmatrix} = \begin{pmatrix} 22 \\ 47 \\ 2 \end{pmatrix}
$$

Jetzt wird der Betrag von  $\vec{c}$  und  $\vec{e}$  bestimmt.

$$
|\vec{c}| = \sqrt{1^2 + (-11)^2 + (-23, 5)^2} = \sqrt{552, 25} \approx 25,9663
$$

$$
|\vec{e}| = \sqrt{22^2 + 47^2 + 2^2} = \sqrt{2697} \approx 51,9326
$$

Ich berechne das "Verlängerungsverhältnis"  $\lambda = \frac{|\vec{c}|}{|\vec{c}|}$  $\frac{|c|}{|\vec{e}|}$  (das in Wahrheit für eine Verkürzung sorgt), mit dem  $\vec{e}$  multipliziert werden muss, um  $\vec{d}$  zu erhalten.

$$
\lambda = \frac{|\vec{c}|}{|\vec{e}|} = \frac{\sqrt{552, 25}}{\sqrt{2697}} = 0, 5
$$

Damit erhalten wir:

$$
\vec{d} = \lambda \cdot \vec{e} = 0, 5 \cdot \begin{pmatrix} 22 \\ 47 \\ 2 \end{pmatrix} = \begin{pmatrix} 11 \\ 23, 5 \\ 1 \end{pmatrix}
$$

Dies ist jedoch nicht die einzige Lösung. Auch der Vektor, der  $\vec{d}$ genau entgegengesetzt ist, ist eine Lösung. Wir erhalten also:

$$
\vec{d}_1 = \begin{pmatrix} 11 \\ 23, 5 \\ 1 \end{pmatrix} \text{ und } \vec{d}_2 = \begin{pmatrix} -11 \\ -23, 5 \\ -1 \end{pmatrix}
$$